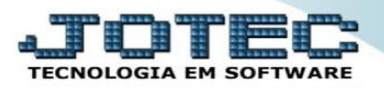

## **MENU RELATÓRIO/VENDAS POR CIL NO MÓDULO FATURAMENTO.**

## ➢ Acesse o módulo *Faturamento > relatório > vendas por cil.*

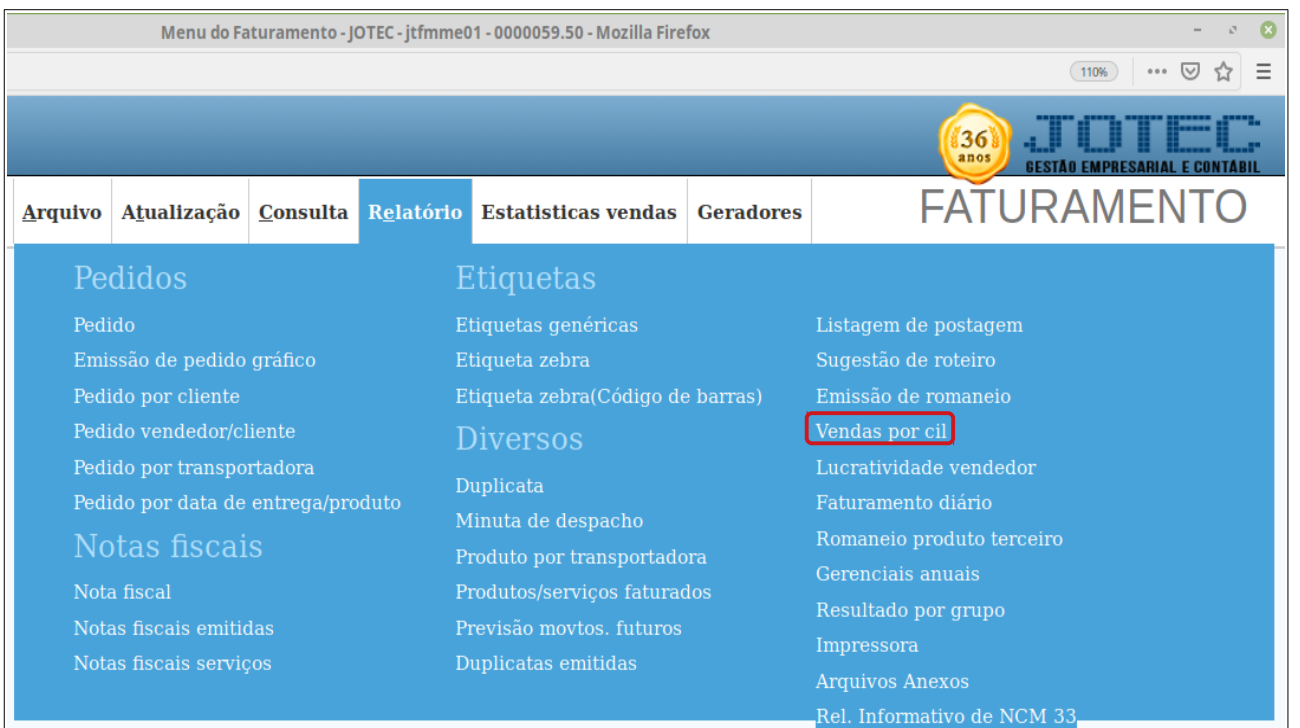

## ➢ *Vendas por cil:* Este relatório permite ao usuário consultar as vendas dos produtos através do controle interno de lote.

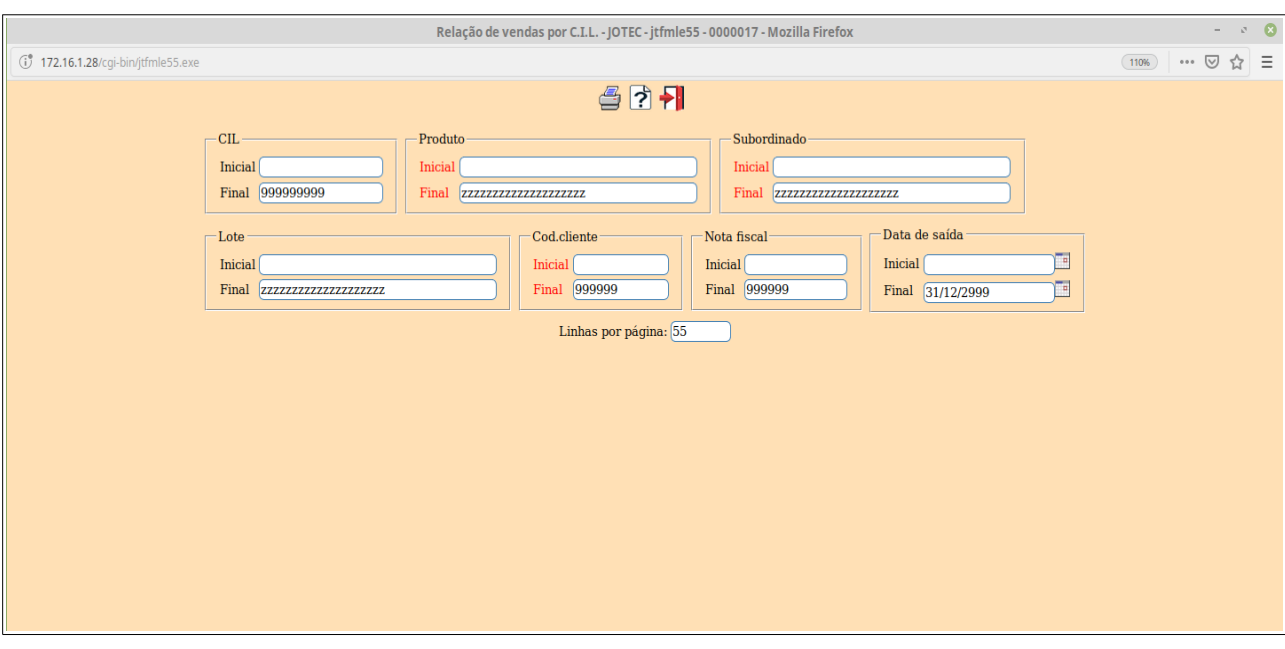

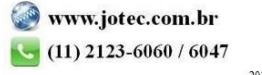